# Kapitel 2

# Prozesse und Java-Threads

Prof. Dr. Rolf Hennicker

14.04.2016

### 2.1 Prozessbegriff seite 2

#### Prozess:

Programm in Ausführung

#### Prozesszustand (zu einem Zeitpunkt):

Wird charakterisiert durch die Werte von

- $\triangleright$  expliziten Variablen (vom Programmierer deklariert)
- impliziten Variablen (Befehlszähler, organisatorische Daten)

#### Zustandsübergang (eines Prozesses):

Wird von einer Aktion bewirkt. Aktionen sind elementar, d.h. nicht unterbrechbar.

#### Bemerkung:

Im Folgenden abstrahieren wir von den konkreten Zustandsdarstellungen, d.h. von den

konkreten Werten der expliziten und impliziten Variablen.<br>L'ir intervensieren von de fine, will the Attionate mostich sind.

## Seite 3 2.2 Modellierung durch endliche Zustandsmaschinen

Beispiel: Lichtschalter als Zustandsmaschine

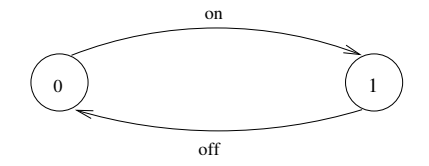

Grafische Darstellung mit dem Tool LTSA (Labelled Transition System Analyser): Zustände werden von 0 beginnend durchnummeriert. 0 ist der Anfangszustand.

**Ablauf:** on off on off on off  $\cdots$ 

Ein Ablauf ist eine Aktionsfolge, die ein Prozess ausführen kann, die entweder unendlich ist oder in einem Zustand endet, in dem der Prozess nicht fortgesetzt werden kann.

#### Beachte:

- ► Wir betrachten nur Prozesse mit endlich vielen Zuständen und endlicher Menge von Aktionen.
- $\triangleright$  Das Verhalten eines Prozesses kann aber unendlich sein (nicht terminierend).

Die hier betrachteten Zustandsmaschinen sind formal endliche markierte Transitionssysteme ("Labelled Transition Systems"), abgekürz $\{$  LT $\$$ 

#### Definition:

Sei States eine universelle, abzählbar unendliche Menge von Zuständen und ACT eine universelle, abzählbar unendliche Menge von (sichtbaren) Aktionen. Ein endliches LTS ist ein Quadrupel

$$
\big(S,\;A,\;\Delta,\;q_0\big),
$$

wobei

- $\triangleright$  S  $\subset$  States eine endliche Menge von Zuständen ist,
- $\triangleright$  A  $\subset$  ACT eine endliche Menge von Aktionen ist,
- $\triangleright$   $\Delta \subset S \times A \times S$  eine Übergangsrelation ist,
- ►  $q_0 \in S$  ein Anfangszustand ist.

Notation: Für (q, a, p)  $\in \Delta$  schreiben wir auch q  $\stackrel{a}{\longrightarrow}_{\Delta}$  p

oder grafisch

### Beispiel: Lichtschalter (formal)

Das LTS  $(S, A, \Delta, q_0)$  besteht aus

$$
S = \{0, 1\}
$$
  
\n
$$
A = \{on, off\}
$$
  
\n
$$
\Delta = \{(0, on, 1), (1, off, 0)\}
$$
  
\n
$$
q_0 = 0
$$

### 2.3 Prozessausdrücke ¨

Prozesse werden kompakt beschrieben durch Ausdrücke der Sprache FSP (Finite State Processes) [Magee, Kramer].

FSP ist eine Variante einer "Prozessalgebra".

FSP orientiert sich

- ▶ syntaktisch an CSP [Hoare] (Communicating Sequential Processes)
- $\triangleright$  semantisch an CCS [Milner] (Calculus of Communicating Systems)

Die Semantik eines Prozessausdrucks E wird durch Übersetzung in ein LTS gegeben.

- ► Im Folgenden werden FSP-Prozessausdrücke induktiv (über deren strukturellen Aufbau) definiert.
- $\triangleright$  Dabei wird jedem Prozessausdruck E eine Menge von freien Variablen FV(E) zugeordnet. Die Variablen stellen Prozessidentifikatoren dar.

# Konstante Prozessausdrücke und $(2.)$ Prozessidentifikatoren seite 7

Sei PID eine universelle, abzählbar unendliche Menge von Prozessidentifikatoren (Bezeichnern).

#### Definition:

- 1. STOP ist ein (konstanter) Prozessausdruck mit FV(STOP) =  $\emptyset$ .
- 2. Jeder Prozessidentifikator  $P \in \text{PID}$  ist ein Prozessausdruck mit  $FV(P) = {P}.$

#### Wirkung:

- 1. STOP bezeichnet den Prozess, der keine Aktion ausführen kann.
- 2. Die Wirkung von  $P \in \text{PID}$  kann nur im Zusammenhang mit einer Prozessdeklaration " $P = E$ ." beschrieben werden (vgl. unten).

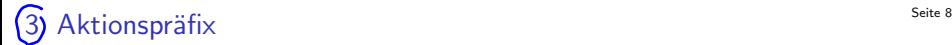

#### Definition:

Ist  $a \in ACT$  eine Aktion und E ein Prozessausdruck, dann ist das Aktionspräfix (a  $\rightarrow$  E) ebenfalls ein Prozessausdruck mit FV((a  $\rightarrow$  E)) = FV(E).

Statt von Prozessausdrücken sprechen wir häufig kurz von "Prozessen".<br>.

#### Wirkung:

Der Prozess (a  $\rightarrow$  E) engagiert sich zunächst in die Aktion a und verh¨alt sich dann wie E.

#### Beispiele:

 $(\text{eat} \rightarrow \text{STOP})$ 

 $(\text{eat} \rightarrow (\text{drink} \rightarrow \text{STOP}))$ 

 $(\ell _{p}t\rightarrow \overline{l^{\prime }}\overline{u}k\rightarrow \overline{s}0\rho )$ Alkinsende Shoeibureise

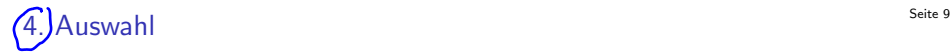

#### Definition:

Sind  $a_1, \ldots, a_n$  Aktionen und  $E_1, \ldots, E_n$  Prozessausdrücke mit  $n \geq 2$ , dann ist  $\sqrt{(a_1 \rightarrow E_1 \mid \ldots \mid a_n \rightarrow E_n)}$ ein Prozessausdruck mit FV( $\overline{(a_1 \rightarrow E_1 \mid \ldots \mid a_n \rightarrow E_n)}$  = FV(E<sub>1</sub>) ∪ ... ∪ FV(E<sub>n</sub>).

#### Wirkung:

Der Prozess engagiert sich entweder

- in a<sub>1</sub> und verhält sich danach wie E<sub>1</sub> oder
- ► in a<sub>2</sub> und verhält sich danach wie E<sub>2</sub> oder
- . in a<sub>n</sub> und verhält sich danach wie E<sub>n</sub>.

#### Beispiel:

.

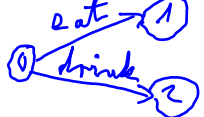

 $(\text{eat} \rightarrow \text{STOP} \mid \text{drink} \rightarrow \text{STOP})$ 

Kurznotation: ({eat, drink}  $\rightarrow$  STOP)

All geneiu:<br>(2a, ..., an 3 => E) statt für (an => E | ... |an => E) Auswert

# Prozessausdrücke mit Rekursion in der alle andere alle the seite 10 seite 10 seite 10

Werden später bei der Definition der Semantik von Prozessidentifikatoren P im Kontext einer rekursiven Prozessdeklaration " $P = E$ ." verwendet.

#### Definition:

Sei P ein Prozessidentifikator und E ein Prozessausdruck, so dass P  $\in$  FV(E). Dann ist  $r = E$ ) ein Prozessausdruck mit FV(rec(P = E)) = FV(E) \{P}.

#### Beispiel:

$$
rec(H = (eat \rightarrow H)) \qquad F \vee (AC (H = (e \cancel{t} \rightarrow H)) = \cancel{0}
$$
  
E  
75: 0000 dt

 $F V ($  rec  $(H = (ext \rightarrow H | \text{ divide } \rightarrow K))) = {K}$ 

,

## Seite 11 (Rekursive) Prozessdeklarationen

#### Definition:

Ist P ein Prozessidentifikator und E ein Prozessausdruck, dann ist

 $P = E_{\Omega}$ 

eine Prozessdeklaration. Die Deklaration ist rekursiv, wenn P in dem Ausdruck E frei vorkommt, d.h.  $P \in FV(E)$ .

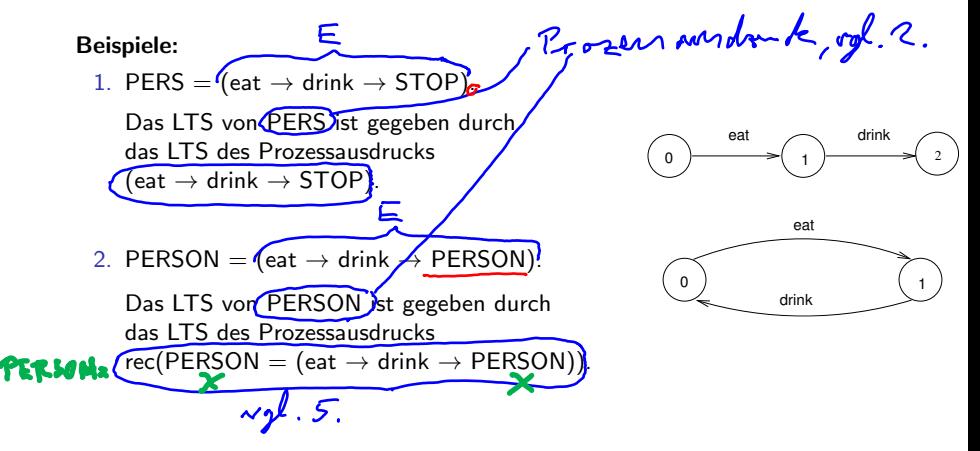

Seite 12 Seite 12 Seite 12 Beite 12

| ALch     |                              |
|----------|------------------------------|
| PERSON   | EATING                       |
| EATING   | (eat $\rightarrow$ DRINKING) |
| DRINKING | (drink $\rightarrow$ PERSON) |
| Lekal    |                              |

Beispiel (Getränkeautomat):

DRINKS = (red  $\rightarrow$  coffee  $\rightarrow$  DRINKS | blue  $\rightarrow$  tea  $\rightarrow$  DRINKS).

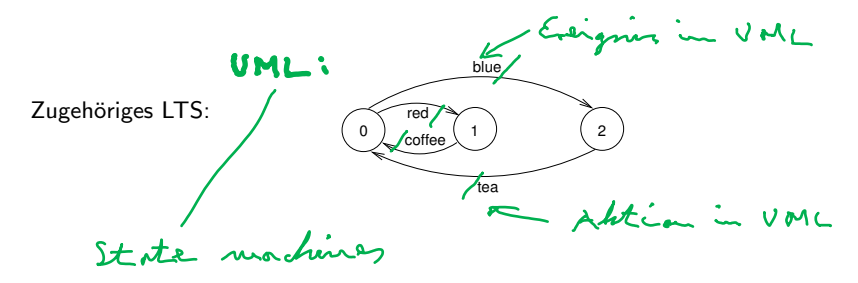

### **Bemerkungen:** Seite 13

- $\blacktriangleright$  blue, red  $\widehat{=}$  Input-Aktionen (der Automat empfängt)
- $\triangleright$  coffee, tea  $\widehat{=}$  Output-Aktionen (der Automat gibt aus)
- ► Häufig beginnen die Alternativen einer Auswahl mit Input–Aktionen.
- ► Im Beispiel DRINKS gibt es unendlich viele mögliche Abläufe (die alle unendlich lang sind):
	- $\blacktriangleright$  red coffee red coffee  $\cdots$
	- $\blacktriangleright$  red coffee blue tea blue  $\cdots$
	- $\blacktriangleright$  blue tea red coffee  $\cdots$
	- $\blacktriangleright$   $\ldots$

· · ·

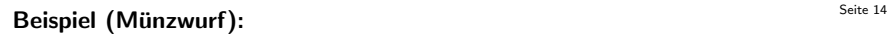

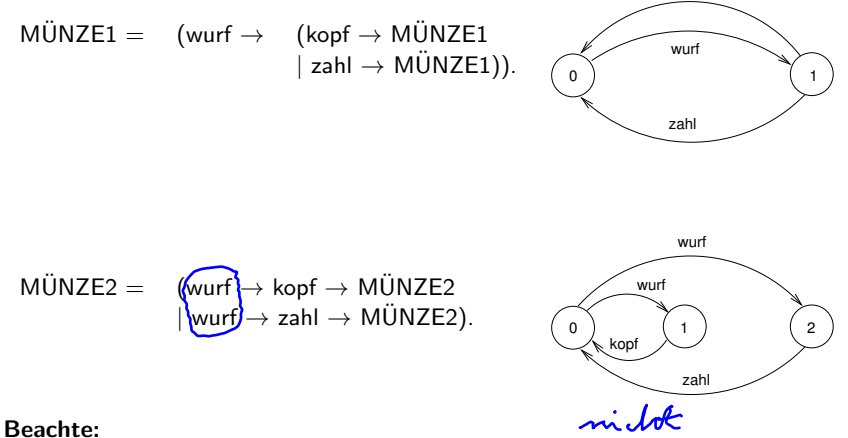

Beide Prozesse haben dieselben Abläufe, jedoch verschiedene (nicht äquivalente) LTSe.

kopf

## Beispiel (Fehlerhafter Übertragungskanal): Seite 15

 $F_C$ CHAN = (in  $\rightarrow$  out  $\rightarrow$  F<sub>-</sub>CHAN  $|$  in  $\rightarrow$  F<sub>-</sub>CHAN).

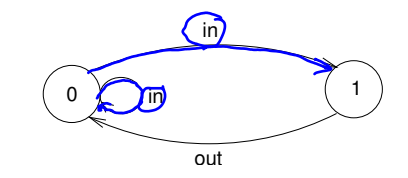

Der Prozess ist nichtdeterministisch!

Im Folgenden betrachten wir wichtige abkürzende Schreibweisen für Prozessausdrücke, die sich alle auf die bisherigen 5 Konstrukte für Prozessausdrücke zurückführen lassen.

### Seite 16 Indizierte Aktionen und indizierte Prozesse

#### Indizierte Aktionen:

Können zur Modellierung von Daten eines endlichen Datenbereichs (als Indizes von Aktionen) verwendet werden.

Beispiel (Korrekter Übertragungskanal für Daten):  $CHAN = \left(\overbrace{\text{infin}\ \overbrace{\text{0.2}}^{op} \rightarrow \text{out}}^{A \cup S} \overbrace{\text{out}}^{M} \overbrace{\text{in}}^{B \cup S} \left\{\overbrace{\text{in}}^{E} \overbrace{\text{out}}^{Z} \right\}, \overbrace{\text{in}}^{E^{Z}} \left\{\overbrace{\text{in}}^{Z} \right\}$ 

ist Kurzschreibweise für:

CHAN =

\n
$$
\begin{array}{ll}\n\text{(in[0] → out[0] → CHAN} \\
\mid \text{in[0] → out[1] → CHAN} \\
\mid \text{in[2] → out[2] → CHAN)}.\n\end{array}
$$

statimon:<br>intoJ, put COJ, .....

#### Beachte:

Der Indexbereich muss beschränkt sein.

### Indizierte Prozesse: sind innuer lokal

Dienen zur Vereinfachung von Prozessdeklarationen (mit lokalen Prozessen).

#### Beispiel (Kanal):

 $CHAN = (in[i:0..2] \rightarrow TRANSMIT[i])$ ,  $TRANSMIT[i:0..2] = (out[i] \rightarrow CHAN).$ 3 lkde Prosence<br>(für i=b,.,2) steht für:  $CHAN =$  (in[0]  $\rightarrow$  TRANSMIT[0]  $in[1]$   $\rightarrow$  TRANSMIT[1]  $\text{in}[2] \rightarrow \text{TRANSMIT}[2]$  $TRANSMIT[0] = (out[0] \rightarrow CHAN)_{m}$  $TRANSMIT[1] = (out[1] \rightarrow CHAN)$  $TRANSMIT[2] = (out[2] \rightarrow CHAN)$ 

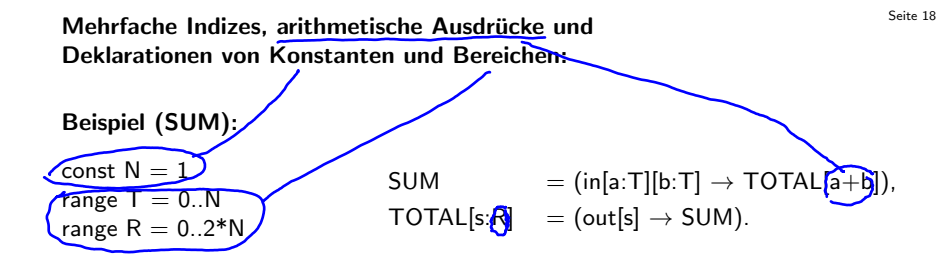

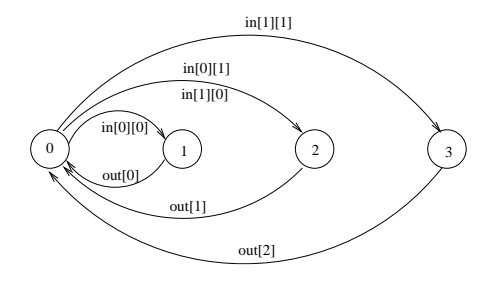

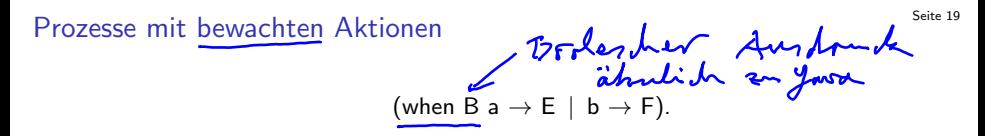

Die Aktion a kann nur dann gewählt werden, wenn die Bedingung B erfüllt ist.

#### Bemerkung:

■ Bewachte Aktionen können bei der Deklaration indizierter, lokaler Prozesse verwendet werden:

 $P[i:T][j:R] =$  (when B a  $\rightarrow$  E | ...)

lechen

- ► Die Bedingung B darf an Variablen höchstens die Indizes der Prozessdeklaration und formale Parameter (von parametrisierten Prozessen) enthalten.
- Prozessdeklarationen mit bewachten Aktionen sind Kurzschreibweisen für Prozessdeklarationen ohne bewachte Aktionen.

Beispiel (Countdown): 
$$
= 2
$$

\nCOUNTDOWN( $(\overrightarrow{h} \overrightarrow{B})$  (start  $\rightarrow$  CD[2]),

\nCD[0.2]  $[0..2]$  (when (i  $> 0$ )thick  $\rightarrow$  CD[i-1]

\nWhen (i  $i = 0$  (beep)  $\rightarrow$  STOP)

\n1

\n1

\n1

\n1

\n1

\n1

\n1

\n1

\n1

\n1

\n1

\n1

\n1

\n1

\n1

\n1

\n1

\n1

\n1

\n1

\n1

\n1

\n1

\n1

\n1

\n1

\n1

\n1

\n1

\n1

\n1

\n1

\n1

\n1

\n1

\n1

\n1

\n1

\n1

\n1

\n1

\n1

\n1

\n1

\n1

\n1

\n1

\n1

\n1

\n1

\n1

\n1

\n1

\n1

\n1

\n1

\n1

\n1

\n1

\n1

\n1

\n1

\n1

\n1

\n1

\n1

\n1

\n1

\n1

\n1

\n1

\n1

\n1

\n1

\n1

\n1

\n1

\n1

\n1

\n1

\n1

\n1

\n1

\n1

\n1

\n1

\n

ist Kurzschreibweise für:

COUNTDOWN =  $(stat \rightarrow CD[2])$ ,  $CD[2]$  =  $(\text{tick} \rightarrow CD[1])$  $stop \rightarrow STOP$ ),  $CD[1]$  =  $(tick) \rightarrow CD[0]$  $stop \rightarrow STOP$ ),  $CD[0]$  =  $(Deep \rightarrow STOP)$  $|stop \rightarrow STOP$ ).

Parametrisierte Prozesse vie de processe

- **Parametrisierte Prozesse erlauben eine generische Definition von Prozessen.**
- ▶ Der Prozessparameter muss bei der Deklaration einen "Defaultwert" erhalten (sonst kein endliches LTS).
- ▶ Der Prozess kann jedoch für einen beliebigen aktuellen Parameter in einer anderen Prozessdeklaration aufgerufen werden.

### Beispiel (COUNTDOWN(N)):

| COUNTDOWN(N = 2)                      | = (start $\rightarrow CD[N]$ ),               |
|---------------------------------------|-----------------------------------------------|
| CD[i:0..N])                           | = (when (i $> 0$ ) tick $\rightarrow CD[i-1]$ |
| When (i == 0) beep $\rightarrow$ STOP |                                               |
| stop $\rightarrow$ STOP)              |                                               |

#### Beachte:

Parameter werden nur in globalen Prozessdeklarationen verwendet, Indizes nur in lokalen Prozessdeklarationen.

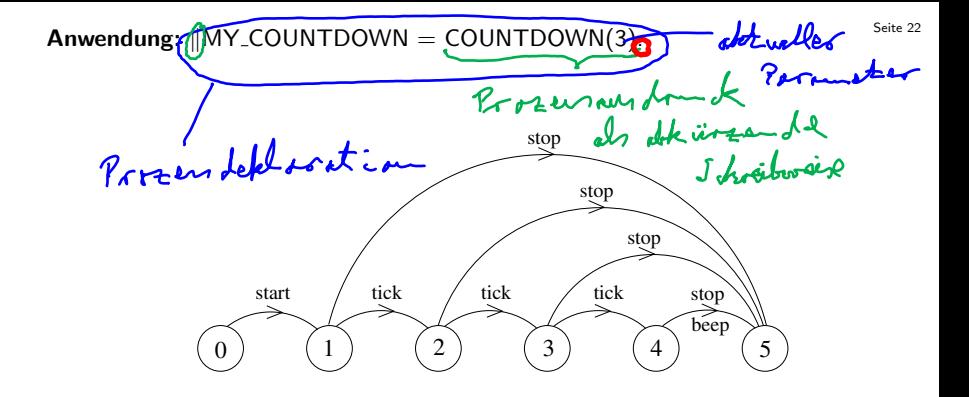

### $\mathsf{Z}$ usammenfassung abkürzender Notationen: (bis jetzt)  $\frac{\mathsf{S}\text{eit}}{23}$

- $\blacktriangleright$  indizierte Aktionen,
- $\blacktriangleright$  indizierte Prozesse in lokalen Prozessdeklarationen,
- $\blacktriangleright$  bewachte Aktionen,
- <sup>I</sup> parametrisierte Prozessdeklarationen und deren Aufrufe

# 2.4 Semantik von Prozessausdrücken und starke Äquivalenz <sup>Seite 24</sup>

Es bezeichne  $\mathcal E$  die Menge aller Prozessausdrücke und  $\mathcal T$  die Menge aller (endlichen) LTSe über States und ACT.

Die Semantik von Prozessausdrücken ist gegeben durch eine Funktion

lts:  $\mathcal{E} \longrightarrow \mathcal{T}$ ,

die gemäß der Struktur von Prozessausdrücken folgendermaßen induktiv definiert ist:

- 1. lts(STOP)  $=_{def}$  ({ $q_0$ },  $\emptyset$ ,  $\emptyset$ ,  $q_0$ ),  $q_0 \in$  States
- 2. Sei P ∈ PID ein Prozessidentifikator. Zur Definition von lts(P) muss eine Prozessdeklaration  $P = E$ . gegeben sein. Dann definieren wir:

$$
\boxed{Its(P)} =_{def} \begin{cases} \text{lts}(E), & \text{falls } P \notin FV(E) \\ \text{lts}(rec(P=E)), & \text{falls } P \in FV(E) \end{cases}
$$

 $\frac{1}{2}$  Seite 25 3. Aktionspräfix:

Sei lts(E) =  $(S, A, \Delta, q_0)$ . Dann definieren wir: **lts((a** → E)) = def  $(S \cup \{p_0\}, A \cup \{a\}, \Delta \cup \{(p_0, a, q_0)\}, p_0)$ , wobei  $p_0 \in \texttt{States} \backslash \mathcal{S}.$ 

4. Auswahl:

Für  $i = 1, \ldots, n$  sei lts $(E_i) = (S_i, A_i, \Delta_i, q_i)$  mit paarweise disjunkten  $S_i$ .

Dann definieren wir:

$$
\begin{aligned}\n\text{Its}(\overline{\{a_1 \rightarrow E_1 \mid \dots \mid a_n \rightarrow E_n\}}) &=_{def} \\
& (S_1 \cup \dots \cup S_n \cup \{p_0\}, \\
& A_1 \cup \dots \cup A_n \cup \{a_1, \dots, a_n\}, \\
& \Delta_1 \cup \dots \cup \Delta_n \cup \{(p_0, a_1, q_1), \dots, (p_0, a_n, q_n)\}, \\
& p_0),\n\end{aligned}
$$

wobei  $p_0 \in \text{States} \setminus (S_1 \cup \ldots \cup S_n)$ .

### Seite 26 5. Rekursive Prozessausdrucke: ¨

Sei P ein Prozessidentifikator und E ein Prozessausdruck, so dass  $P \in FV(E)$ . Sei lts(E) =  $(S, A, \Delta, q_0)$  wobei wir annehmen lts(P) =  $({q_P}, \emptyset, \emptyset, q_P)$ . Dann definieren wir:

$$
\mathsf{lts}(\underbrace{\mathsf{rec}(P = E)}\mathsf{)} =_{\mathsf{def}} (S \setminus \{q_P\}, A, \Delta_{\mathsf{rec}}, q_0),
$$

wobei

∆rec = {(q, a, q 0 ) | (q, a, q 0 ) ∈ ∆ und q, q 0 6= qP} ∪ {(q, a, q0) | (q, a, qP) ∈ ∆}.

 $Fd\hspace{-.6em}/\hspace{-.15em}\sim f=f\hspace{-.6em}/\hspace{-.15em}\sim f\hspace{-.6em}/\hspace{-.15em}\sim f\hspace{-.6em}/\hspace{-.15em}\sim f\hspace{-.6em}/\hspace{-.15em}\sim f\hspace{-.6em}/\hspace{-.15em}\sim f\hspace{-.6em}/\hspace{-.15em}\sim f\hspace{-.6em}/\hspace{-.15em}\sim f\hspace{-.6em}/\hspace{-.15em}\sim f\hspace{-.6em}/\hspace{-.15em}\sim f\hspace{-.6em}/\hspace{-.15em}\sim f\hspace{-.6em}/$  $l_{1}$  (  $r_{2}$  ( $r = r$  )) =  $l_{1}$   $l_{2}$  (5(0))

### **Definition (Starke Bisimulation):** Seite 27

Seien T, T'  $\in \mathcal{T}$ , T = (S, A,  $\Delta$ , q<sub>0</sub>), T' = (S', A',  $\Delta$ ', q<sub>0</sub>') mit A = A'. Eine starke Bisimulation zwischen T und T' ist eine Relation  $\overline{R} \subseteq S \times S'$ so dass für alle  $(q, q') \in R$  und für alle a  $\in A$  gilt:

$$
\begin{array}{c} \text{(1) } q^{\prime} \overset{\textcircled{\tiny{\textbf{A}}}}{\longrightarrow}_{\Delta/\beta} \implies \exists \ p^{\prime} \in S^{\prime} \ \text{mit} \ q^{\prime} \overset{\text{fib}}{\longrightarrow}_{\Delta/\beta} \text{und} \ \text{(p, p^{\prime})} \in R. \\ \text{(2) } q^{\prime} \overset{a}{\longrightarrow}_{\Delta'} p^{\prime} \implies \exists \ p \in S \ \text{mit} \ q \overset{a}{\longrightarrow}_{\Delta} p \ \text{und} \ \text{(p, p^{\prime})} \in R. \end{array}
$$

#### Bemerkung:

Sei T = (S, A,  $\Delta$ , q<sub>0</sub>)  $\in \mathcal{T}$ . Die Identität  $= \subseteq S \times S$  ist eine starke Bisimulation zwischen T und T.  $\{ (3, 3) | 5 \in 5 \}$ 

### Definition (Starke Äquivalenz von LTSen): 
<sup>Seite 28</sup>

Seien T, T'  $\in \mathcal{T}$ , T = (S, A,  $\Delta$ , q<sub>0</sub>), T' = (S', A',  $\Delta$ ', q<sub>0</sub>'). T und T' sind stark äquivalent, geschrieben T ~ T'<mark>I</mark> wenn gilt:

(a) T und T' haben dieselben Aktionen, d.h.  $A = A'$ .

(b) Es gibt eine starke Bisimulation  $R \subseteq S \times S'$  zwischen T und T', so dass  $(q_0, q_0') \in R$ .

 $Bux:112$ 

#### Lemma:

 $\sim$  ist eine Äquivalenzrelation auf  ${\cal T}$ .

#### Bemerkung:

Stark äquivalente LTSe haben dieselben Abläufe. Die Umkehrung gilt jedoch nicht (vgl. Beispiel Münzwurf von oben).

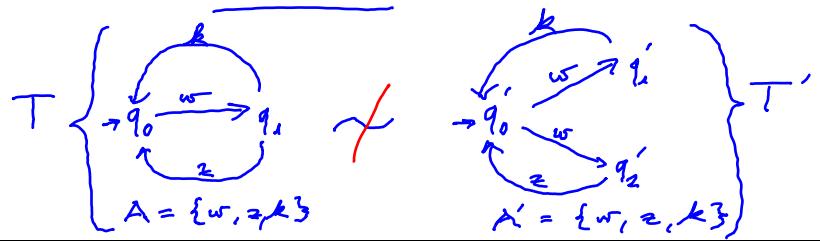

### $Definition (Reach(T))$ : Sei T = (S, A,  $\Delta$ , q<sub>0</sub>) ein LTS. Das reachable Sub-LTS von T ist gegeben durch Reach(T) =  $(S_0, A, \Delta_0, q_0)$ , wobei

\n- $$
S_r \subseteq S
$$
 die kleinste Teilmenge von S ist, so dass gilt:
\n- (0)  $q_0 \in S_r$ ,
\n- (1)  $q \in S_r$  und  $q \xrightarrow{a} \Delta p \implies p \in S_r$ ,
\n- $\blacktriangleright \Delta_r = \{(q,a,p) \in \Delta \mid q, p \in S_r\}$ .
\n

T heißt reachable, wenn  $T =$  Reach(T).

#### Bemerkung:

Für alle FSP-Ausdrücke E ist lts(E) reachable.

#### Lemma:

Seien T, T'  $\in \mathcal{T}$ , T = (S, A,  $\Delta$ , q<sub>0</sub>), T' = (S', A',  $\Delta'$ , q<sub>0</sub>'). Es gilt:

- 1. T  $\sim$  Reach(T),
- 2. T  $\sim$  T'  $\Longleftrightarrow$  Reach(T)  $\sim$  Reach(T').

### Definition (Starke Äquivalenz von Prozessen): 
<sup>Seite 31</sup>

Zwei Prozesse E, F ∈  $\mathcal E$  sind stark äquivalent (stark bisimular), geschrieben E  $\sim$  F, wenn gilt: lts(E)  $\sim$  lts(F).

#### Beispiele (Algebraische Gesetze):

Seien a,  $b \in ACT$  und E, F Prozessausdrücke.

- ► (a  $\rightarrow$  E | b  $\rightarrow$  F)  $\sim$  (b  $\rightarrow$  F | a  $\rightarrow$  E) (Kommutativgesetz für Auswahl)
- $\triangleright$  (a → E | a → E)  $\sim$  (a → E) (Idempotenzgesetz für Auswahl)
- ► E  $\sim$  F  $\implies$  (a  $\rightarrow$  E)  $\sim$  (a  $\rightarrow$  F) (Kongruenzregel bzgl. Aktionspräfix)
- **F** E ∼ E' und F ∼ F'  $\implies$  (a → E | b → F) ~ (a  $\rightarrow$  E') b  $\rightarrow$  F') (Kongruenzregel bzgl. Auswahl)

#### Betriebssystem-Prozesse und Threads

Ein BS-Prozess besitzt einen eigenen Adressraum und wird repräsentiert durch

- $\triangleright$  Daten (globale und lokale Variable); die lokalen Variablen sind in einem Keller organisiert, die globalen Variablen in einem Heap
- $\triangleright$  Code (Befehle)
- ▶ Deskriptor (organisatorische Daten und Werte der Maschinenregister)

Ein BS-Prozess ist ein "schwergewichtiger Prozess" (z.B. Ausfuhrung eines ¨ Anwendungsprogramms).

Ein Thread ist ein "leichtgewichtiger Prozess", der innerhalb eines BS-Prozesses (evt. parallel zu anderen Threads) abläuft.

- Jeder Thread besitzt einen eigenen Stack für seine lokalen Variablen und einen eigenen Deskriptor.
- ▶ Der Thread-Code ist im Code-Segment des BS-Prozesses enthalten.
- ▶ Jeder Thread hat Zugriff auf die globalen Variablen des BS-Prozesses.

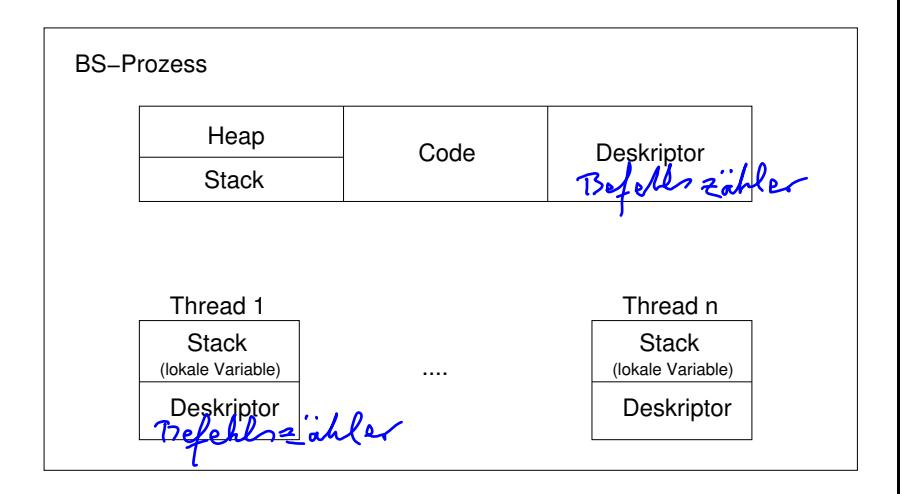

Threads werden in Java durch Objekte der Klasse "Thread" (im Paket java.lang) realisiert.

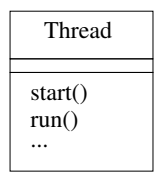

Es bezeichne t ein Objekt der Klasse Thread oder einer Subklasse von Thread.

- ▶ Der Methodenaufruf  $\frac{1}{k}$ . start (); bewirkt, dass das Thread-Objekt t aktiviert wird und seine run-Methode aufgerufen wird.
- ▶ Der aufrufende Thread setzt dann seine Tätigkeit parallel zur Ausführung der run-Methode des Threads t fort.

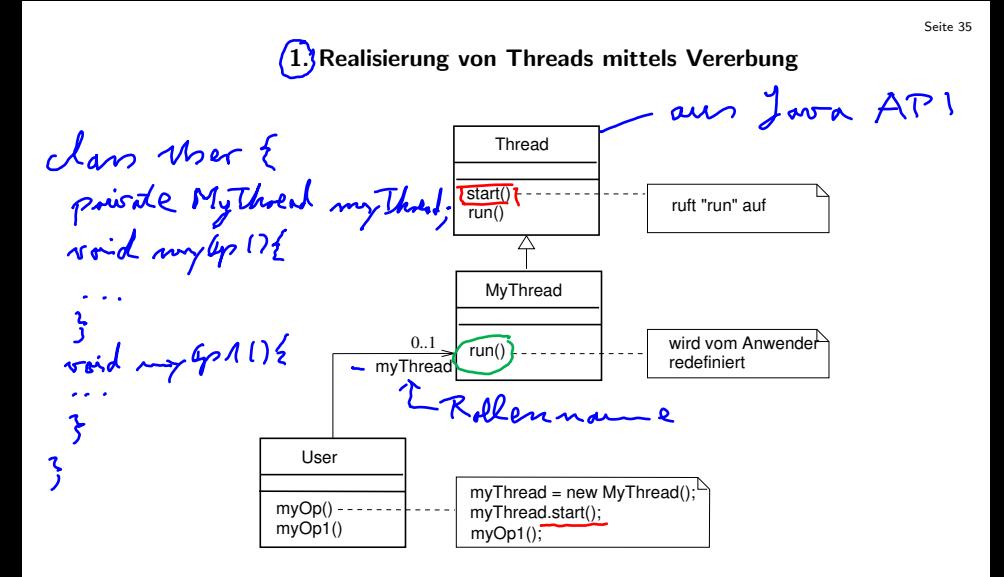

#### Beachte:

"MyThread" kann nicht Erbe einer weiteren Klasse sein, da in Java Mehrfachvererbung nicht möglich ist!

#### Sequenzdiagramm mit Objekt der Klasse MyThread

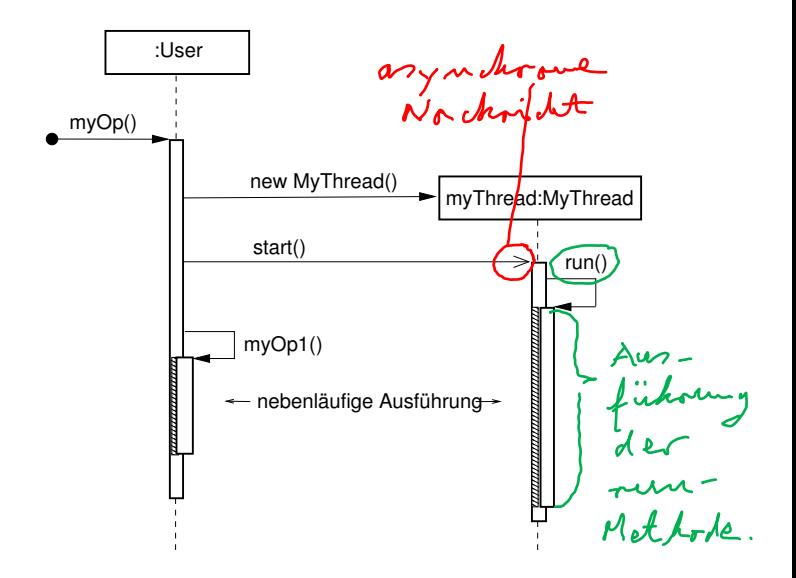

#### 2. Realisierung von Threads durch Verwendung des Interfaces "Runnable"

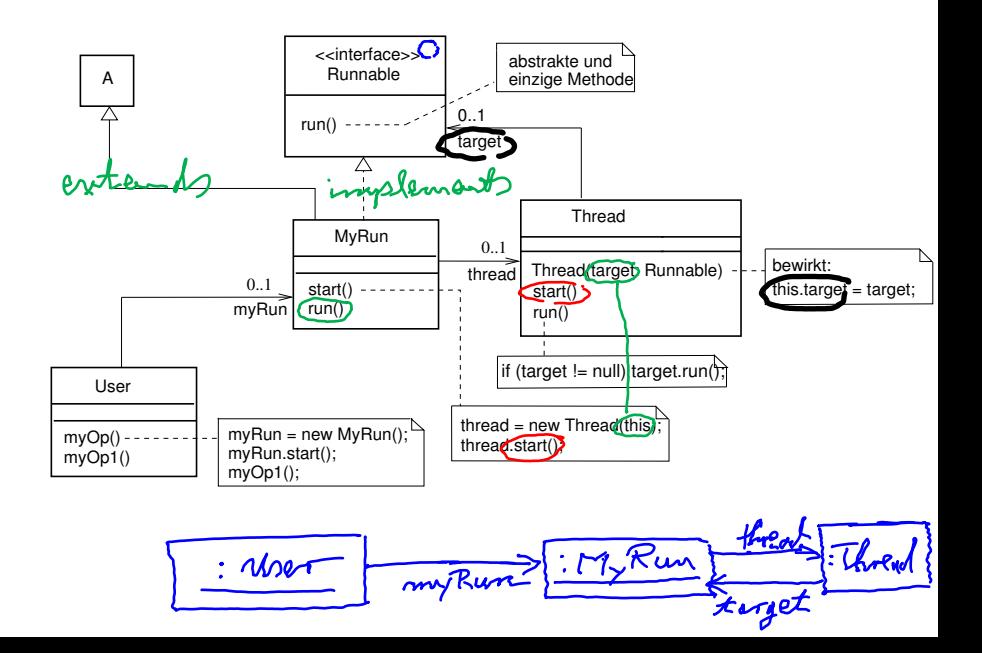

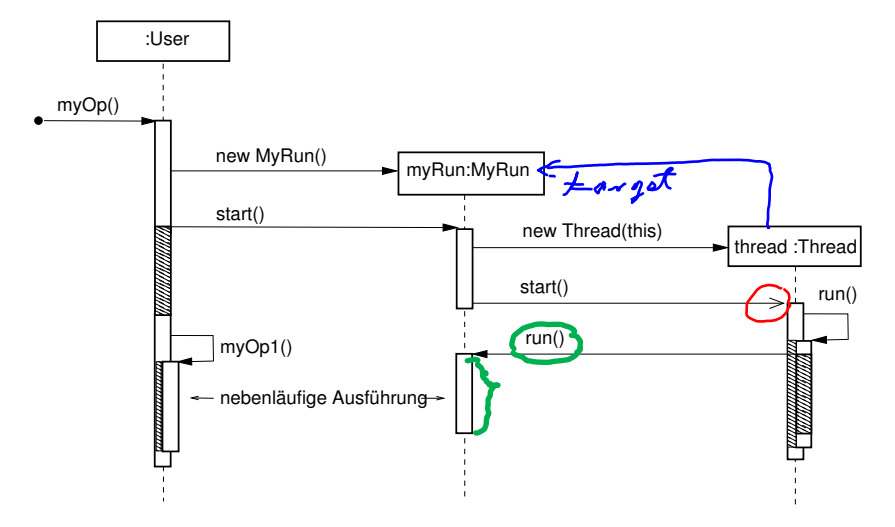

#### Sequenzdiagramm mit Objekt der Klasse MyRun

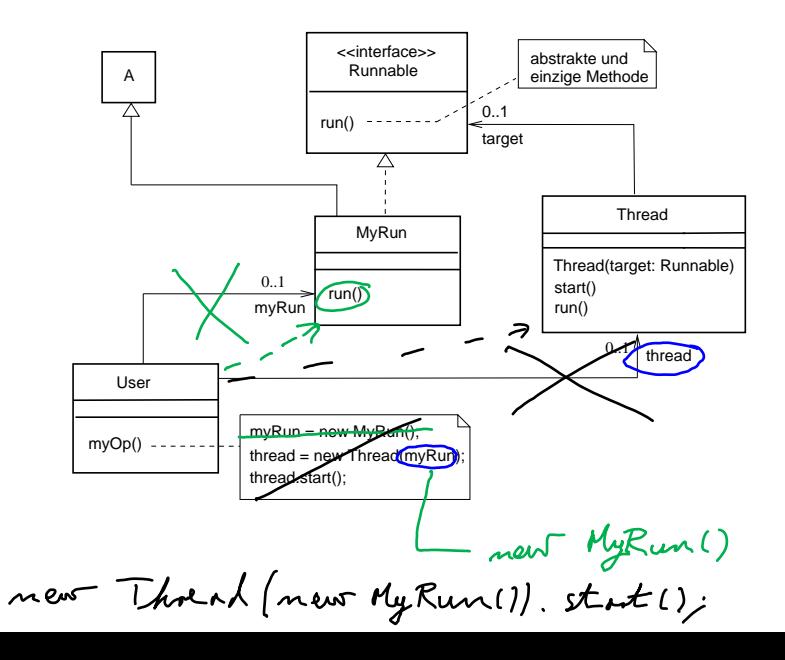

# Beispiel (Implementierung des Countdown-Prozesses):

COUNTDOWN(N=10) = (start → CD[N]), CD[i:0..N] = (when (i > 0) tick → CD[i-1] | when (i == 0) beep → STOP |stop → STOP). Aktionen: <sup>I</sup> externe: start, stop <sup>I</sup> interne: tick, beep

#### Klassendiagramm der Implementierung

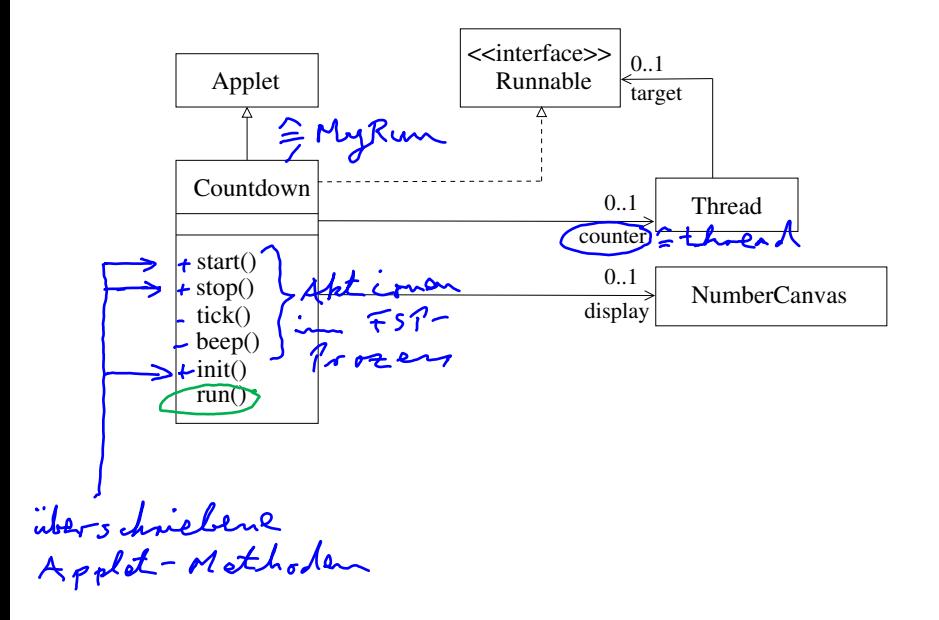

```
public class Countdown extends Applet implements Runnable {
   final static int N = 10:
   int i;
   Thread counter;
   AudioClip beepsound, ticksound;
   NumberCanvas display;
   public void start() {
     i = N;
     counter = new Thread(this);
     counter.start();
   }
   public void stop() {
      counter = null;
   }
   private void tick() {...}
   private void beep() {...}
   public void init() {...}
   public void run() {
      while (true) {
         if (counter == null) return;
         if (i == 0) {beep(); return; }
         if (i > 0) {tick(); i = i-1;}
      }
  }
```
}

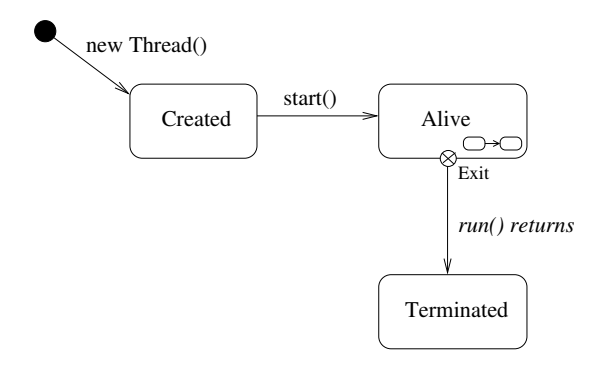

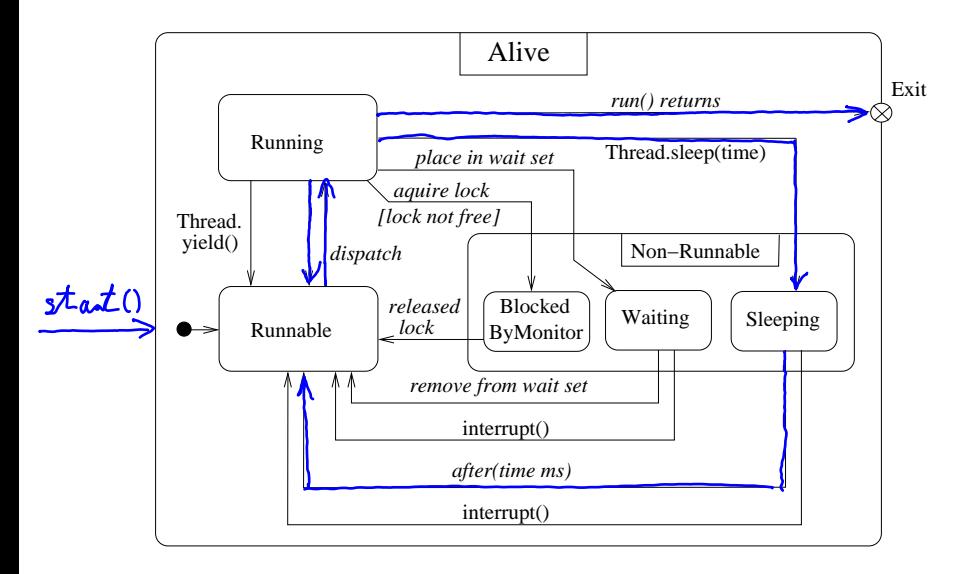